Confidential

VERSION 5.1.1

JANUARY 11, 2017

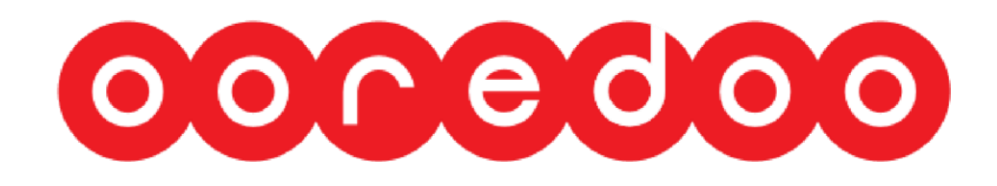

# MOBILE MONEY PAYMENT GATEWAY

TECHNICAL DOCUMENTATION

1/11/2017 MOBILE MONEY INTEGRATION 1

# Table of Contents

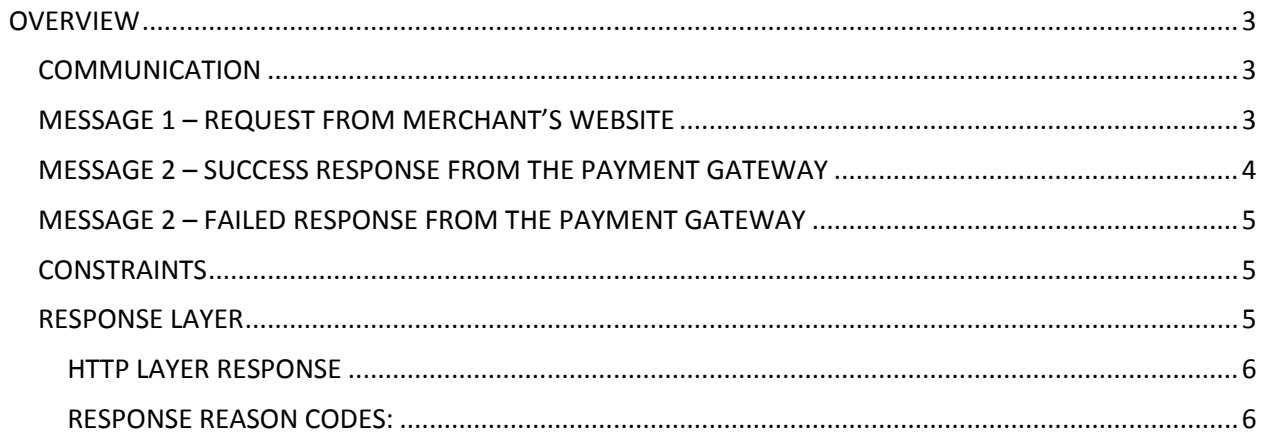

# <span id="page-2-0"></span>**OVERVIEW**

Ooredoo Mobile Money Payment Gateway Integration for Mobile Money will facilitate functions and features required to integrate and introduce Merchants with web portals to Mobile Money product line. This document is intended for technical points and all content of this document has technical descriptions.

Customer can visit the merchant shop, purchase goods and pay the money online from his MM wallet. This payment can be done by any Full wallet customers Including Ooredoo and non-Ooredoo (Off-Net). In case of payment by Ooredoo Customer, Customer authentication will be via USSD push authentication and in case of Off-Net customers' authentication will be via OTP which will be sent to customer mobile number during the transaction.

Below is the detailed description of a dummy process:

- 1. The Customer visits the Merchant's website, retrieves the payment item (for example a bill) and selects to make payment by Mobile Money Payment Gateway.
- 2. A payment request message is sent by the Merchant's website to the MMOnline Payment Gateway. Refer to *Message 1 – Request from Merchant's Website* for details of this call . The Merchant shall share the requesting and reply URLs with us for authorization.
- 3. The Payment Gateway verifies the Merchant's details and the integrity of the message received by verifying the hash signature. The Payment Gateway checks for duplicate payments before processing the payment.
- 4. The Payment Gateway replies to the Merchant's website with a response message. Refer to *Message 2 and Message 3 – Response from the Payment Gateway* for details of the message.

#### <span id="page-2-1"></span>COMMUNICATION

Mobile Money Payment Gateway Integration API will be called only via HTTP, no other protocol is allowed. Irrespective of language request must be a HTTP POST request. **Protocol:** HTTP **Method:** POST

#### <span id="page-2-2"></span>MESSAGE 1 – REQUEST FROM MERCHANT'S WEBSITE

Merchant has to call the below URL for completing a payment with Moblie Money Online Payment Gateway with parameters mentioned in the table below. All the parameters are compulsory to complete a transaction.

#### [http://ooredoo.mv/MMOnlinePayment /MobileMoney/verify](http://ooredoo.mv/MMOnlinePayment%20/MobileMoney/verify)

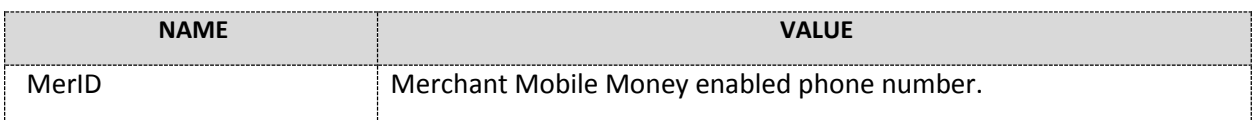

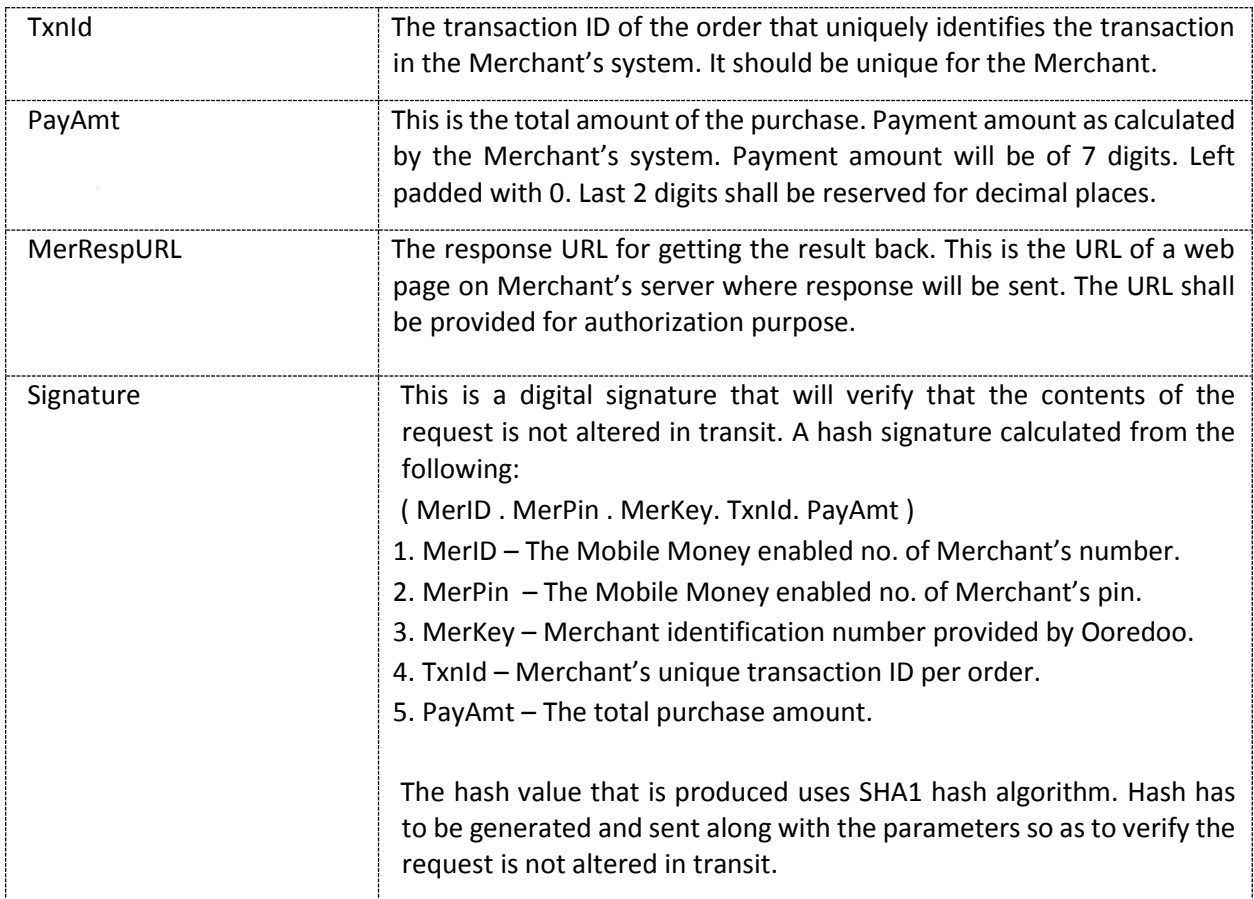

Note: *The* PayAmt *is the payment amount, will be only 7 digits in total and left padded with zero's. The last two digits shall be reserved for decimal places. Therefore, the amount 156.97 should be 0015697. And Amount 19.00 should be 0001900 .*

#### <span id="page-3-0"></span>MESSAGE 2 – SUCCESS RESPONSE FROM THE PAYMENT GATEWAY

The Response shall be a form request. The success response shall return the success status code, Ooredoo TransactionID, Merchant TransactionID and hash of ( status code, Ooredoo TransactionID, Merchant TransactionID and Merchant Key) . Hash is generated so as to verify the message is not altered in transit.

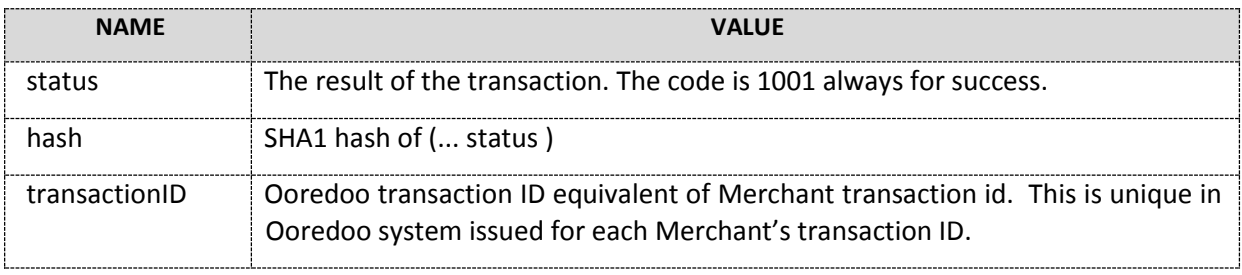

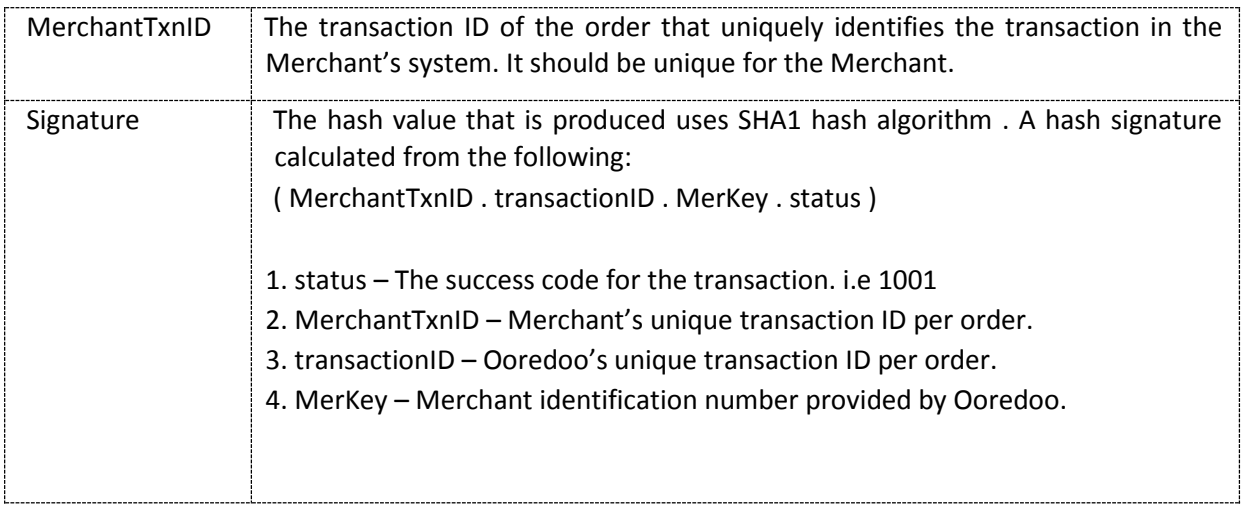

Note: *The* status *for successful transaction will always be* 1001.

## <span id="page-4-0"></span>MESSAGE 2 – FAILED RESPONSE FROM THE PAYMENT GATEWAY

The Response shall be a form request. The failed response shall return the fail status code, Ooredoo TransactionID, Merchant TransactionID ,and Message for the failure of the transaction.

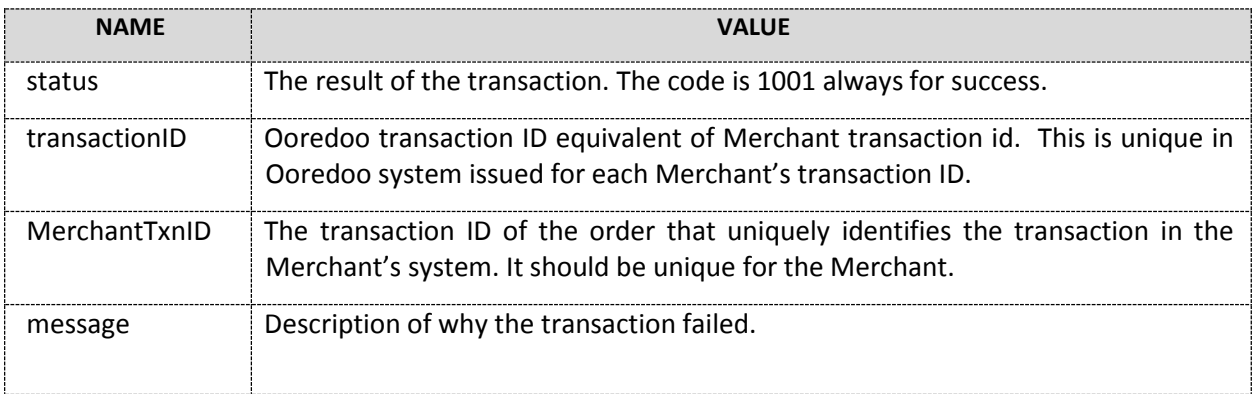

#### <span id="page-4-1"></span>**CONSTRAINTS**

API is expected to fail when there is a TCP communication gap between third party system and Ooredoo Maldives.

Except above case all are well handled and communicated via HTTP Responses.

#### <span id="page-4-2"></span>RESPONSE LAYER

Response layer will cover response types and method of the response types. The Success response are returned as a form request.

#### <span id="page-5-0"></span>HTTP LAYER RESPONSE

HTTP responses are considered as fail responses where third party might not be able to connect to Ooredoo Maldives application programing interface for several reasons such as network access or firewall blocking.

• Native HTTP Response Format

Below are all the Error Codes, which would be given in case of the reason as mentioned below:

### <span id="page-5-1"></span>RESPONSE REASON CODES:

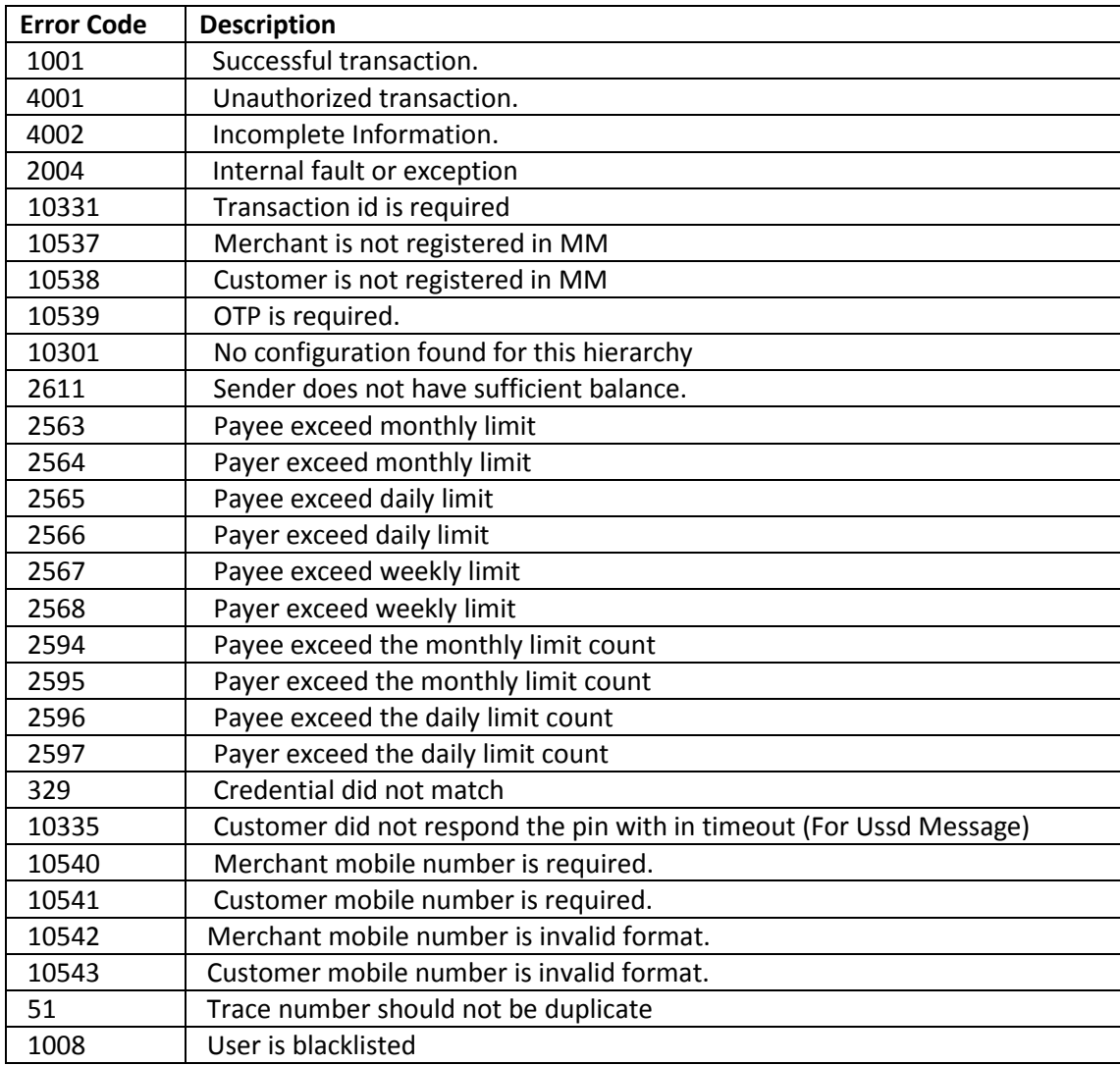